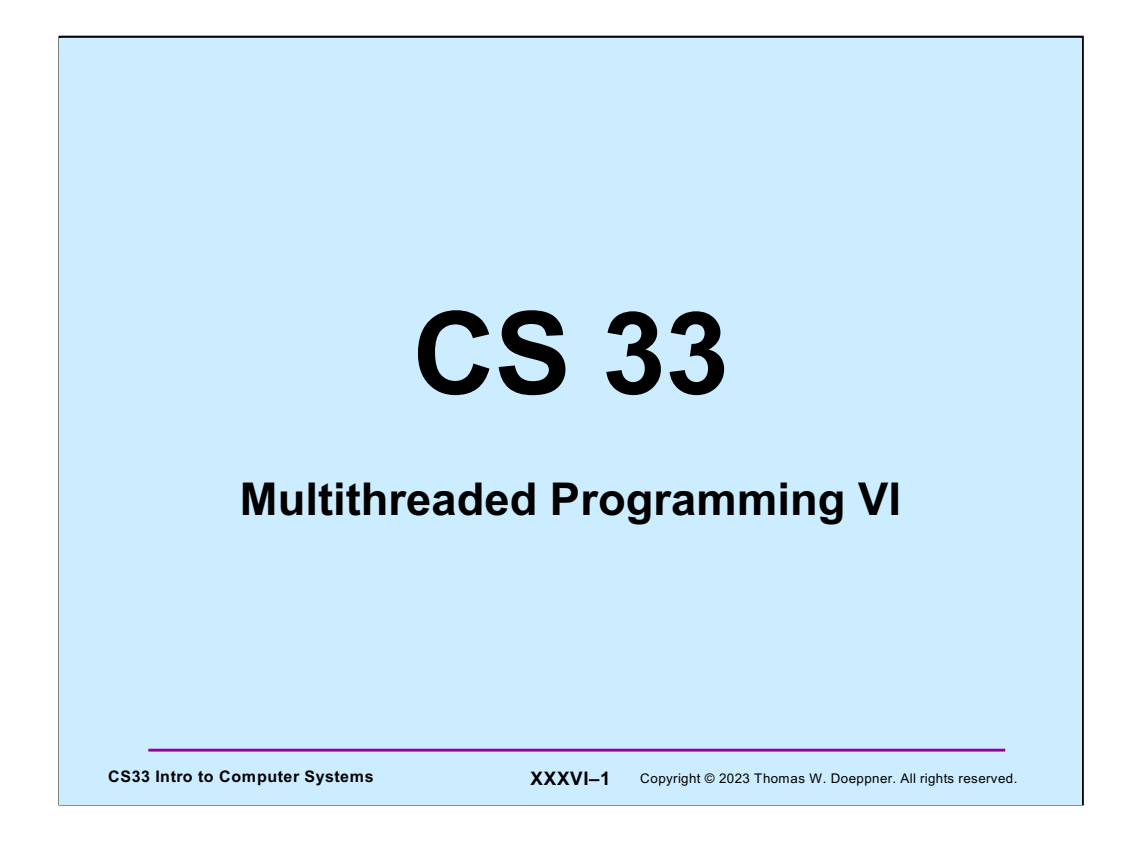

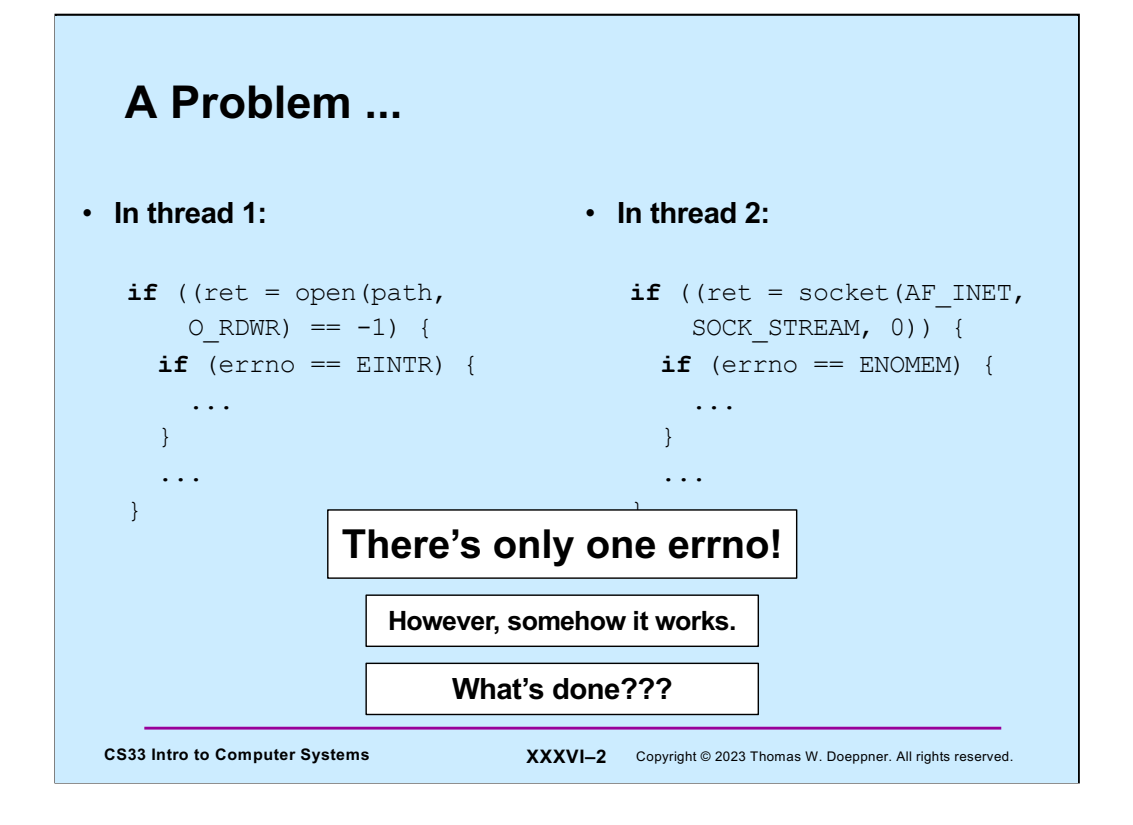

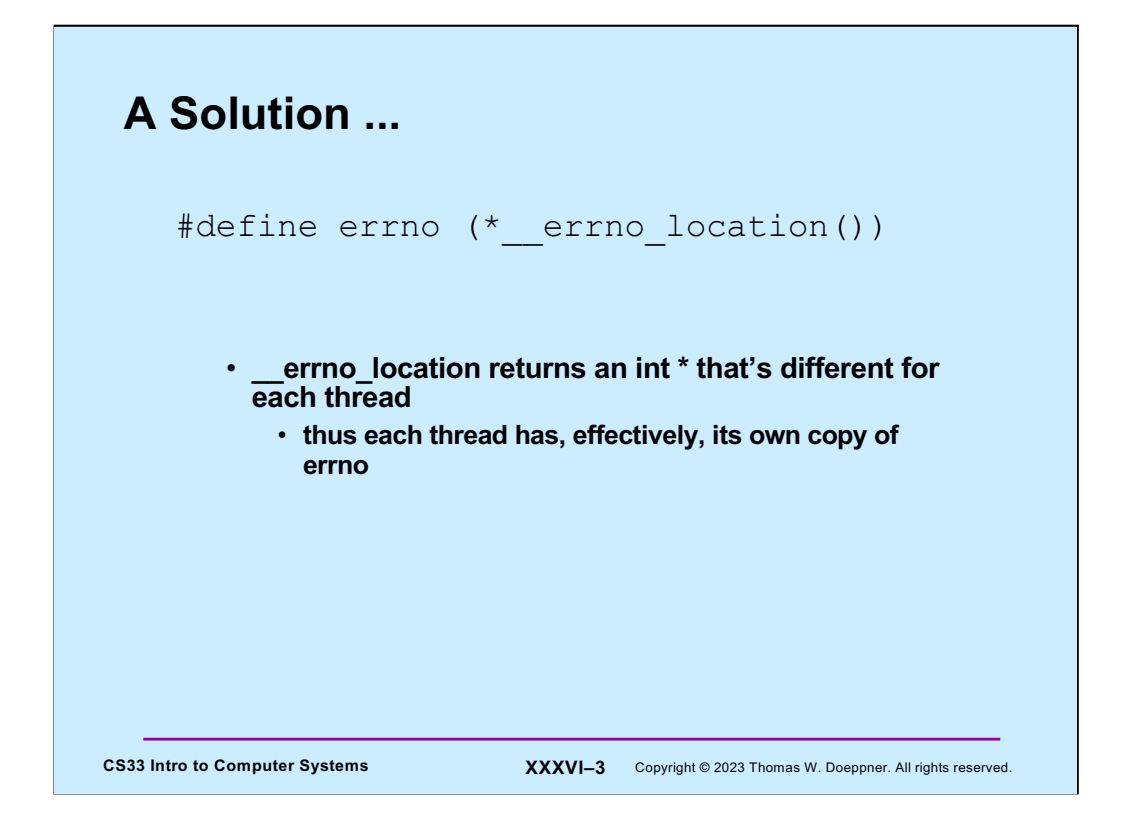

When you give gcc the –pthread flag, it, among other things, defines some preprocessor variables that cause some code in the standard header files to be compiled (that otherwise wouldn't be). In particular the #define statement given in the slide is compiled.

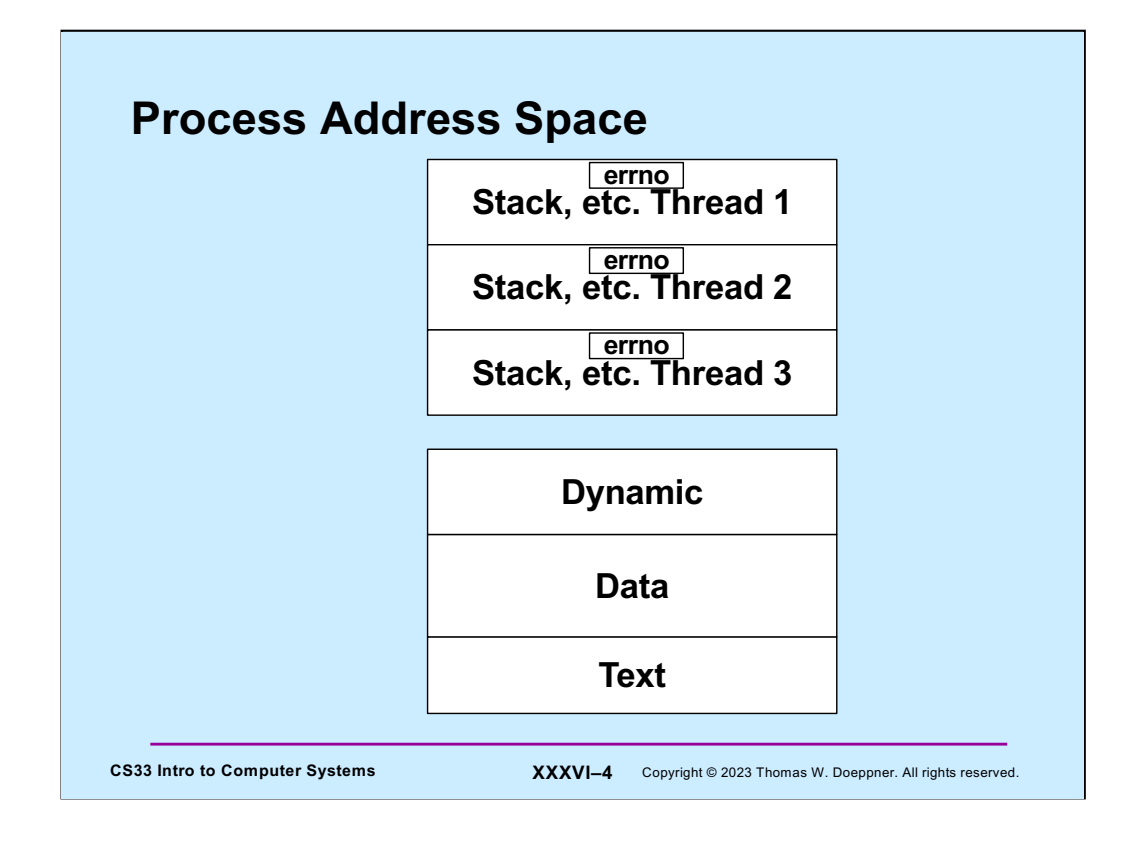

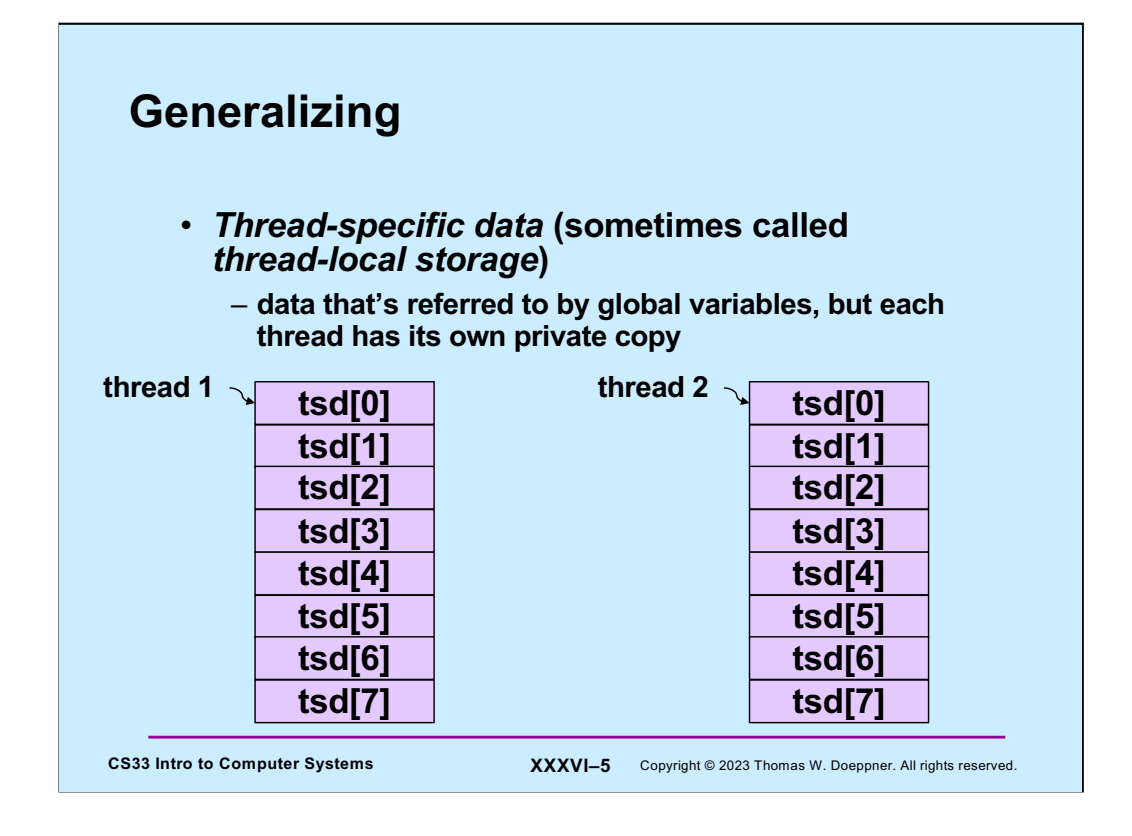

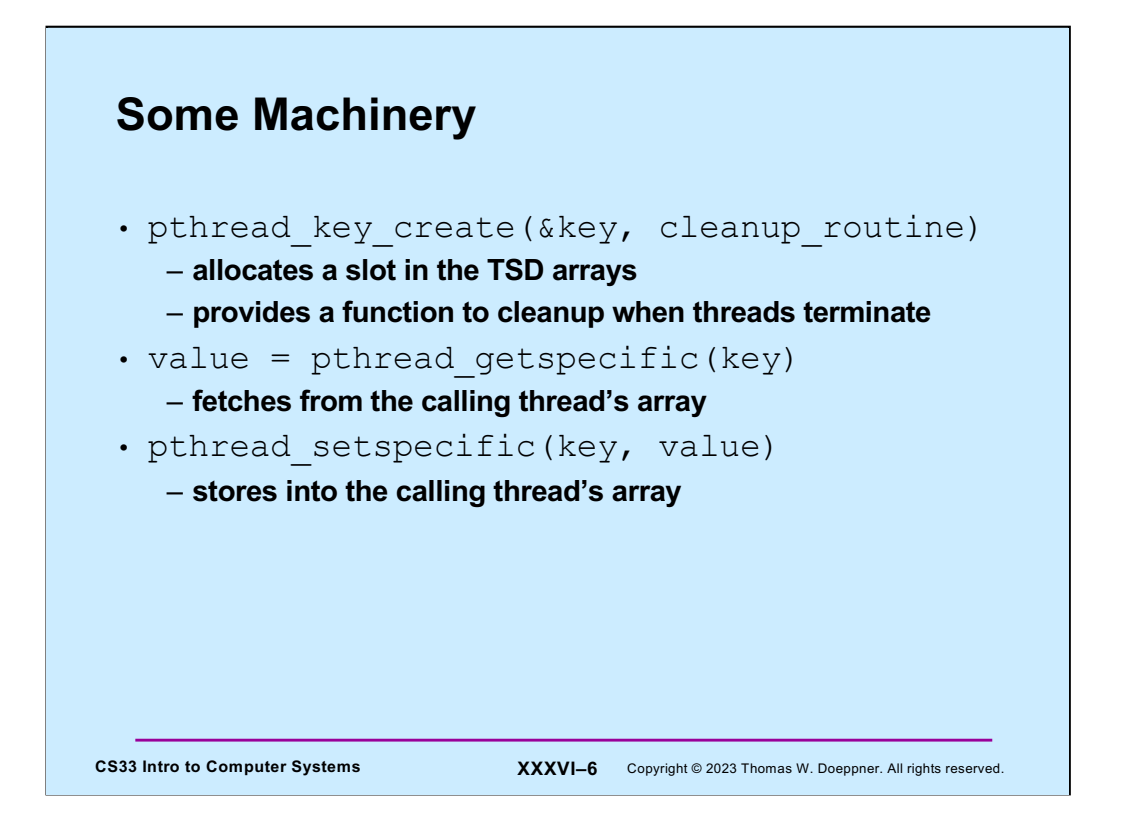

So that we can be certain that it's the calling thread's array that is accessed, rather than access the TSD array directly, one uses a set of POSIX threads library routines. To find an unused slot, one calls *pthread\_key\_create*, which returns the index of an available slot in its first argument. Its second argument is the address of a routine that's automatically called when the thread terminates, so as to do any cleanup that might be necessary (it's called with the key (index) as its sole argument, and is called only if the thread has actually stored a non-null value into the slot). To put a value in a slot, i.e., perform the equivalent of TSD[i] = x, one calls *pthread\_setspecific(i,x).* To fetch from the slot, one calls *pthread\_getspecific(i).*

# CS33 Intro to Computer Systems **XXXVI–7** Copyright © 2023 Thomas W. Doeppner. All rights reserved. **errno (Again)** // executed before threads are created pthread key t errno key; pthread key create(&errno key, NULL); // redefine errno to use thread-specific value #**define** errno pthread\_getspecific(errno\_key); // set current thread's errno pthread set specific(errno key, (void \*)ENOMEM);

Using the thread-specific data functions we can create an alternative (but equivalent) implementation of thread-specific errno.

Before any threads (other than the original thread in the process) are created, pthread\_key\_create is called to initialize errno\_key, a global variable. We define errno to be the value returned by pthread\_getspecific – the calling thread's value of errno. Then to set a thread's errno, we use pthread\_setspecific.

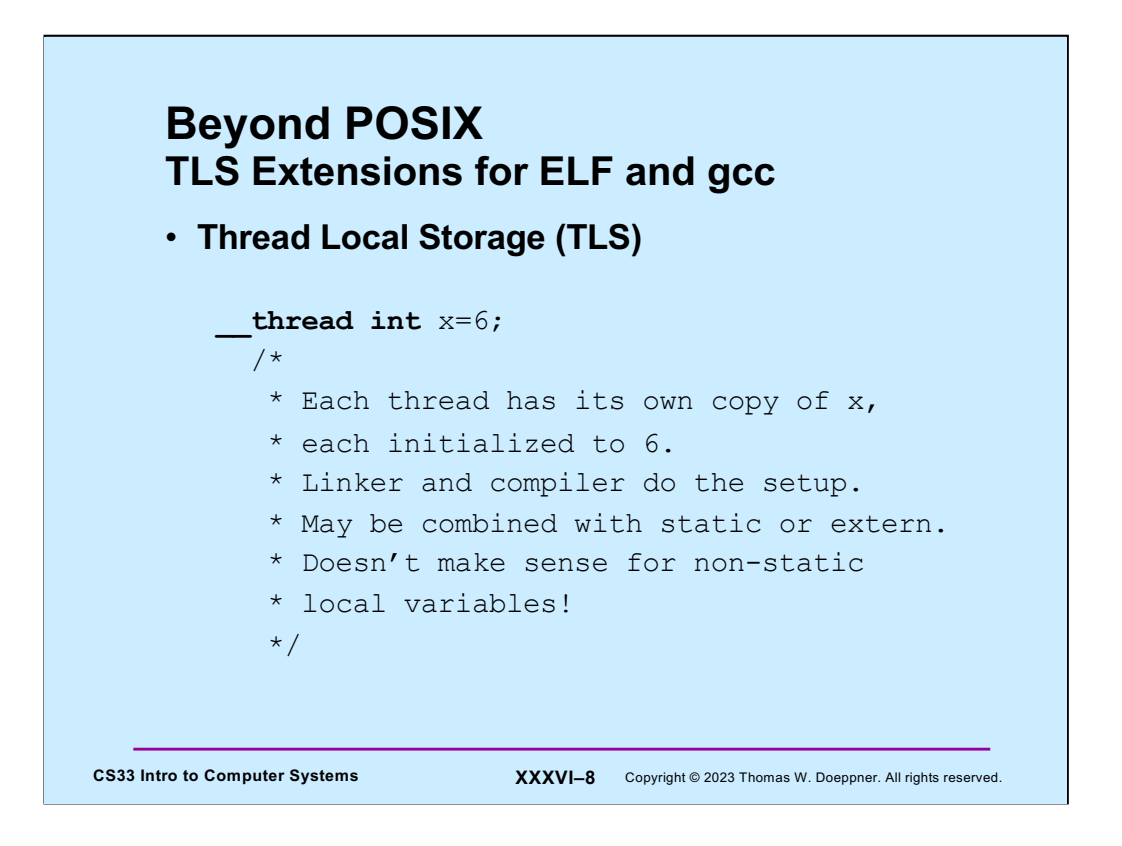

ELF stands for "executable and linking format" and is the standard format for executable and object files used on most Unix systems. The **\_\_thread** attribute tells gcc that each thread is to have its own copy of the variable. A detailed description of how it is implemented can be found at http://people.redhat.com/drepper/tls.pdf.

![](_page_8_Figure_0.jpeg)

In this example, we put together per-thread windows for thread output. Threads call **getWindow** to set up a window for their exclusive use, then call **threadWrite** to send output to their windows. Individual threads can now set up their own windows and write to them without having to pass around information describing which are their windows. Each thread's window is referred to by the static global variable **my\_win**.

![](_page_9_Figure_0.jpeg)

An example of the single-thread mentality in early Unix is the use of static local storage in a number of library routines. An example of this is **strtok**, which saves a pointer into the input string for use in future calls to the function (which we've used extensively in earlier projects). This works fine as long as just one thread is using the function, but fails if multiple threads use it – each will expect to find its own saved pointer in **saveptr**, but there's only one **saveptr**.

![](_page_10_Figure_0.jpeg)

As the slide shows, there are at least three techniques for coping with this problem. We could use thread-local storage, but this would entail associating a fair amount of storage with each thread, even if it is not using **strtok**. We might simply allocate storage (via **malloc**) inside **strtok** and return a pointer to this storage. The problem with this is that the calls to **malloc** and **free** could turn out to be expensive. Furthermore, this makes it the caller's responsibility to free the storage, introducing a likely storage leak.

The solution taken is to redesign the interface. The "thread-safe" version is called **strtok r** (the **r** stands for **reentrant**, an earlier term for "thread-safe"); it takes an additional parameter pointing to storage that holds **saveptr**. Thus the caller is responsible for both the allocation and the liberation of the storage containing **saveptr**; this storage is typically a local variable (allocated on the stack), so that its allocation and liberation overhead is negligible, at worst.

![](_page_11_Figure_0.jpeg)

Here's the thread-safe version of **strtok**.

![](_page_12_Figure_0.jpeg)

Yet another problem that arises when using libraries that were not designed for multithreaded programs concerns synchronization. The slide shows what might happen if one relied on the single-threaded versions of the standard I/O routines.

![](_page_13_Figure_0.jpeg)

To deal with this **printf** problem, we must somehow add synchronization to **printf** (and all of the other standard I/O functions). A simple way to do this would be to supply wrappers for all of the standard I/O functions ensuring that only one thread is operating on any particular stream at a time. A better way would be to do the same sort of thing by fixing the functions themselves, rather than supplying wrappers (this is what is done in most implementations).

![](_page_14_Figure_0.jpeg)

After making a library thread-safe, we may discover that many functions have become too slow. For example, the standard-I/O functions **getc** and **putc** are expected to be fast — they are usually implemented as macros. But once we add the necessary synchronization, they become rather sluggish — much too slow to put in our innermost loops. However, if we are aware of and willing to cope with the synchronization requirements ourselves, we can produce code that is almost as efficient as the singlethreaded code without synchronization requirements.

The POSIX-threads specification includes unsynchronized versions of **getc** and **putc**  **getc\_unlocked** and **putc\_unlocked**. These are exactly the same code as the singlethreaded **getc** and **putc**. To use these new functions, one must take care to handle the synchronization oneself. This is accomplished with **flockfile** and **funlockfile**.

![](_page_15_Figure_0.jpeg)

![](_page_16_Picture_309.jpeg)

According to IEEE Std. 1003.1 (POSIX), all functions it specifies must be thread-safe, except for those listed above.

### **Concurrency**

- **Real**
	- **many things happen at once**
	- **multiple threads running on multiple cores**
- **Simulated**
	- **things appear to happen at once**
	- **a single core is multiplexed among multiple threads**
		- » **time slicing**

CS33 Intro to Computer Systems **XXXVI-18** Copyright © 2023 Thomas W. Doeppner. All rights reserved.

![](_page_18_Figure_0.jpeg)

This slide illustrates the common view of the architecture of a multi-core processor: a number of processors are all directly connected to the same memory (which they share). If one core (or processor) stores into a storage location and immediately thereafter another core loads from the same storage location, the second core loads exactly what the first core stored.

Unfortunately, as we learned earlier in the course, things are not quite so simple.

![](_page_19_Figure_0.jpeg)

Real multi-core processors have L1 caches that sit between each core and the memory bus; there is a single connection between the bus and the memory. When a core issues a store, the store affects the L1 cache. When a core issues a load, the load is dealt with by the L1 cache if possible, and otherwise goes to memory (perhaps via a shared L2 cache). Most architectures have some sort of cache-consistency logic to insure that the sharedmemory semantics of the previous page are preserved.

However, again as we learned earlier in the course, even this description is too simplistic.

![](_page_20_Figure_0.jpeg)

This slide shows an even more realistic model, pretty much the same as what we saw is actually used in recent Intel processors. Between each core and the L1 cache is a buffer. Stores by a core go into the buffer. Sometime later the effect of the store reaches the L1 cache. In the meantime, the core is issuing further instructions. Loads by the core are handled from the buffer if the data is still there; otherwise they go to the L1 cache, and then perhaps to memory.

In all instances of this model the effect of a store, as seen by other cores, is delayed. In some instances of this model the order of stores made by one core might be perceived differently by other cores. Architectures with the former property are said to have **delayed stores**; architectures with the latter are said to have **reordered stores** (an architecture could well have both properties).

![](_page_21_Picture_0.jpeg)

In this example, one thread running on one processor is loading from an integer in storage; another thread running on another processor is loading from and then storing into an integer in storage. Can this be done safely without explicit synchronization?

On most architectures, the answer is yes. If the integer in question is aligned on a natural (e.g., eight-byte) boundary, then the hardware (perhaps the cache) insures that loads and stores of the integer are atomic.

However, one cannot assume that this is the case on all architectures. Thus a portable program must use explicit synchronization (e.g., a mutex) in this situation.

## **CS33 Intro to Computer Systems XXXVI–23** Copyright © 2023 Thomas W. Doeppner. All rights reserved. **Mutual Exclusion w/o Mutexes void** peterson(**long** me) { **static long** loser; *// shared* **static long** active[2] = {0, 0}; *// shared* **long** other =  $1 - me$ ;  $\frac{1}{2}$  // private  $active[me] = 1;$  $loser = me;$ **while** (loser == me  $&&$  active[other]) ; *// critical section*  $active[me] = 0;$ }

Shown on the slide is Peterson's algorithm for handling mutual exclusion for two threads without explicit synchronization. (The **me** argument for one thread is 0 and for the other is 1.) This program works given the first two shared-memory models. Does it work with delayed-store architectures?

The algorithm is from "Myths About the Mutual Exclusion Problem," by G. L. Peterson, Information Processing Letters 12(3) 1981: 115–116.

#### **CS33 Intro to Computer Systems XXXVI–24** Copyright © 2023 Thomas W. Doeppner. All rights reserved. **Quiz 1 void** peterson(**long** me) { **static long** loser; *// shared* **static long** active[2] = {0, 0}; *// shared* **long** other = 1 – me; *// private*  $active[me] = 1;$  $loser = me;$ **while** (loser == me && active[other])  $\mathcal{L}$ *// critical section*  $active[me] = 0;$ } **This works on sunlab computers. a) true b) false**

Sunlab computers (as do most modern computers) employ the delayed-store architecture.

### **Busy-Waiting Producer/Consumer**

```
CS33 Intro to Computer Systems <b>XXXVI–25 Copyright © 2023 Thomas W. Doeppner. All rights reserved.
void producer(char item) {
char consumer( ) {
  while(in – out == BSIZE)
   ;
  buf[in<sup>8</sup>BSIZE] = item;
  in++;}
                                         char item;
                                       while(in – out == 0)
                                          \mathcal{L}item = buf[out%BSIZE];
                                         out++;
                                         return(item);
                                       }
```
This example is a solution, employing "busy waiting," to the producer-consumer problem for one consumer and one producer.

This solution to the producer-consumer problem is from "Proving the Correctness of Multiprocess Programs," by L. Lamport, IEEE Transactions on Software Engineering, SE-3(2) 1977: 125-143.

## **Quiz 2**

```
CS33 Intro to Computer Systems XXXVI–26 Copyright © 2023 Thomas W. Doeppner. All rights reserved.
void producer(char item) {
char consumer( ) {
 while(in - out == BSIZE);
 buf[in%BSIZE] = item;
 in++;
}
                                    char item;
                                   while(in – out == 0)
                                      \mathcal{L}item = buf[out%BSIZE];
                                     out++;
                                    return(item);
                                  }
       This works on sunlab
       computers.
       a) true
       b) false
```
![](_page_26_Figure_0.jpeg)

The point of the previous several slides is that one cannot rely on expected properties of shared memory to eliminate explicit synchronization. Shared memory can behave in some very unexpected ways. However, it is the responsibility of the implementers of the various synchronization primitives to make certain not only that they behave correctly, but also that they synchronize memory with respect to other threads.

#### **Which Runs Faster?**

```
CS33 Intro to Computer Systems XXXVI–28 Copyright © 2023 Thomas W. Doeppner. All rights reserved.
volatile int a, b;
void *thread1(void *arg) {
   int i;
  for (i=0; i<reps; i++) {
    a = 1; }
}
void *thread2(void *arg) {
   int i;
  for (i=0; i<reps; i++) {
    b = 1; }
}
                                      volatile int a, 
                                        padding[128], b;
                                      void *thread1(void *arg) {
                                         int i;
                                        for (i=0; i<reps; i++) {
                                          a = 1; }
                                      }
                                      void *thread2(void *arg) {
                                         int i;
                                        for (i=0; i<reps; i++) {
                                          b = 1; }
                                      }
```
Assume these are run on a two-core prcessor: why does the two-threaded program on the right run faster than the two-threaded program on the left?

![](_page_28_Figure_0.jpeg)

Processors usually employ data caches that are organized as a set of cache lines, typically of 64 bytes in length. Thus data is fetched from and stored to memory in units of the cache-line size. Each processor has its own data cache.

![](_page_29_Figure_0.jpeg)

Getting back to our example: we have a two-processor system, and thus two data (L1) caches. If **a** and **b** are in the same cache line, then when either processor accesses **a**, it also accesses **b**. Thus if **a** is modified on processor 1, memory coherency will cause the entire cache line to be invalidated on processor 2. Thus when processor 2 attempts to access **b**, it will get a cache miss and be forced to go to memory to update the cache line containing **b**. From the programmer's perspective, **a** and **b** are not shared. But from the cache's perspective, they are. This phenomenon is known as **false sharing**, and is a source of performance problems.

For further information about false sharing and for tools to deal with it, see http://emeryblogger.com/2011/07/06/precise-detection-and-automatic-mitigation-offalse-sharing-oopsla-11/.

## **Implementing Mutexes**

- **Strategy**
	- **make the usual case (no waiting) very fast**
	- **can afford to take more time for the other case (waiting for the mutex)**

**CS33 Intro to Computer Systems XXXVI–31** Copyright © 2023 Thomas W. Doeppner. All rights reserved.

![](_page_31_Figure_0.jpeg)

For details on futexes, avoid the Linux man pages, but look at http://people.redhat.com/drepper/futex.pdf, from which this material was obtained. Note that there's actually just one **futex** system call; whether it's a **wait** or a **wakeup** is specified by an argument.

![](_page_32_Figure_0.jpeg)

These functions are available on most architectures, particularly on the x86. Note that their effect must be **atomic**: everything happens at once.

## **Attempt 1**

```
CS33 Intro to Computer Systems XXXVI–34 Copyright © 2023 Thomas W. Doeppner. All rights reserved.
     void lock(futex_t *futex) {
        int c;
       while ((c = atomic\_inc(\&futes->val)) != 0) futex_wait(futex, c+1);
     }
     void unlock(futex_t *futex) {
       futex-\text{val} = 0;
       futex wake(futex);
     }
```
If the futex's value is 0, it's unlocked, otherwise it's locked.

#### **Quiz 3**

```
CS33 Intro to Computer Systems <b>XXXVI-35 Copyright © 2023 Thomas W. Doeppner. All rights reserved.
void lock(futex_t *futex) {
   int c;
  while ((c = atomic inc(\&futes->val)) != 0)futex_wait(futex, c+1);
}
void unlock(futex_t *futex) {
   futex->val = 0;
  futex wake(futex);
}
                                        Which of the following won't happen 
                                        if the futex's value is zero and three 
                                        threads call lock at the same time?
                                        a) one will return immediately, two 
                                           will call futex_wait.
                                        b) even though unlock is called
                                           appropriately, one thread will 
                                           never return from futex_wait.
                                        c) threads might return from 
                                           futex_wait immediately, because 
                                           the futex's value is not equal to 
                                           c+1.
```
### **Attempt 2**

```
CS33 Intro to Computer Systems <b>XXXVI-36 Copyright © 2023 Thomas W. Doeppner. All rights reserved.
   void lock(futex_t *futex) {
      int c;
     if ((c = CAS(&futex->val, 0, 1) != 0)
         do {
          if (c == 2 || (CAS(§ futes->val, 1, 2) != 0))futex wait(futex, 2);
        while ((c = CAS($futes->val, 0, 2)) != 0))}
   void unlock(futex_t *futex) {
     if (atomic dec(&futex->val) != 1) {
       futex-\text{val} = 0;
        futex wake(futex);
       }
   }
```
In this version, if the futex's value is 0, it's unlocked, if it's one it's locked and no threads are waiting for it; if it's greater than one it's locked and there might be threads waiting for it.